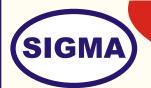

# **GPRS TRAINER** MODEL - GPRS100

This trainer has been designed with a view to provide practical and experimental knowledge of GPRS.

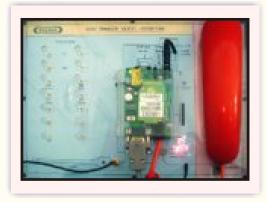

SPECIFICATIONS

### **Voice features**

Telephony - Handset

Full Rate, Enhanced Full Rate and Half Rate (FR/EFR/HR)

### GPRS Circuit data/fax features:

Data circuit asynchronous, transparent and non transparent upto 14,400 bits/s Automatic fax group 3 (Class 1 and Class 2)

### Short Message Service feature: (GPRS)

Text

## Interfaces:

RS-232 serial link supporting: Remote control by AT commands (GPRS 07.07 and 07.05) Serial baud rate from 300 to 115,200 bits/s)

### Accessories:

- 1. Standard rubber antenna regular GPRS Coverage Areas.
- Pre-paid with Local service provider for Rs. 500/- air time only Recharging/renewal has to be done by customer afterwards
- 4. Practical Manual

In keeping view of SIGMA policy of continuous development and improvement, the Specifications may be changed without prior notice or obligation.

# EXPERIMENTS

Experiments are divided into five different parts:-

# 1) GPRS Theory & Standards

Understanding of GPRS technology, its network, GPRS capability & data services.

## 2) Component Study

Understanding the concept of RF component & different parts which is related to RF environment like GPRS 900/1800 dual band antenna, RF module & various connectors & evaluation board etc.

### 3) RF Environment

Understanding RF environment & study of GPRS network by actually connecting to the GPRS environment by any service provider SIM like Airtel, Idea, RPG etc.

# 4) Command Level Study

Real Time study of GPRS 07.05 & 07.07 commands in various categories:-

Command concerning modem & simcard hardware.

Network registration commands

Call control commands

Call setting commands

# 5) To Connect to the Internet using GPRS